## **Potrzeby wodne roślin**

Aplikacja umożliwia szacowanie potrzeb wodnych wybranych gatunków roślin sadowniczych. Uwzględnia ona okres wegetacji, rodzaj gleby, wysokość ewapotranspiracji, rozstawę i wielkość roślin a także parametry instalacji kroplowej. Aby uzyskać dane końcowe należy wypełnić niezbędne pola i nacisnąć przycisk "**Oblicz"**. Wartość ewapotranspiracji uzyskujemy ze stacji meteorologicznej (zakładka "Dane meteo") lub obliczamy za pomocą jednego z modeli zawartych w zakładce "Ewapotranspiracja". Aby zorientować się jaki format powinny mieć wprowadzane dane naciskamy przycisk "**Przykładowe dane**". Aby uzyskać opis wybranych parametrów np. "**Kategoria gleby", "ETo", "Współczynnik zwrotu wody"** (zaznaczonych w tabeli na niebiesko) należy "kliknąć" na wybrany napis lewym klawiszem myszy.

Po naciśnięciu przycisku "**Oblicz"** pojawi się nowe okno.

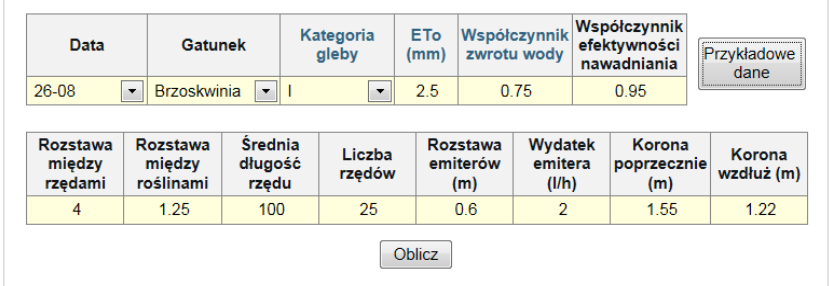

## Zageszczenie roślin

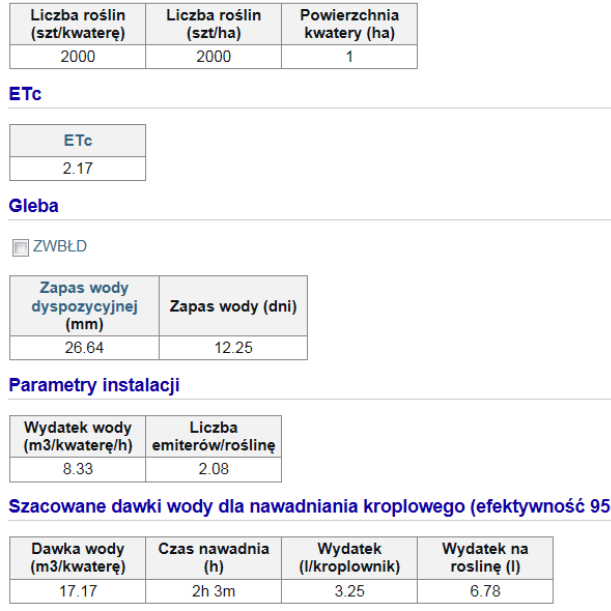

Otrzymujemy tu informacje opisujące wielkość nawadnianej powierzchni, zagęszczenie roślin, wydatek wody, zapas wody dyspozycyjnej lub bardzo łatwo dostępnej, potrzeby wodne wybranego gatunku roślin oraz niezbędny czas nawadniania (dawka wody) dla zrównoważenia szacowanych potrzeb wodnych

Zapas wody dyspozycyjnej lub bardzo łatwo dostępnej *(szczegółowy opis tych parametrów uzyskujemy po "kliknięciu" na niebieski tekst lewym klawiszem myszy*) jest szacowany przy założeniu, że gleba ma wilgotność zbliżoną do polowej pojemności wodnej (np. po intensywnych opadach), a system

korzeniowy roślin jest specyficzny dla wybranego gatunku i wielkości roślin. Uzyskujemy tu informację ile wody dyspozycyjnej (woda mieszcząca się w zakresie od polowej pojemności wodnej do poziomu silnego hamowania wzrostu roślin) jest w zasięgu systemu korzeniowego roślin i na ile dni wystarczy tej wody przy określonym poziomie ewapotranspiracji. Aby susza nie powodowała strat nawadnianie należy rozpocząć zanim wyczerpana zostanie woda dyspozycyjna, w momencie kiedy w glebie brak jest już wody bardzo łatwo dostępnej (woda bardzo łatwo dostępna jest częścią wody dyspozycyjnej, mieści się w zakresie od polowej pojemności wodnej do początku hamowania wzrostu roślin). Aby uzyskać informację o szacowanej ilości wody bardzo łatwo dostępnej musimy zaznaczyć pole wyboru **ZWBŁD** 

 $\%$